## ТКА-ВД/01

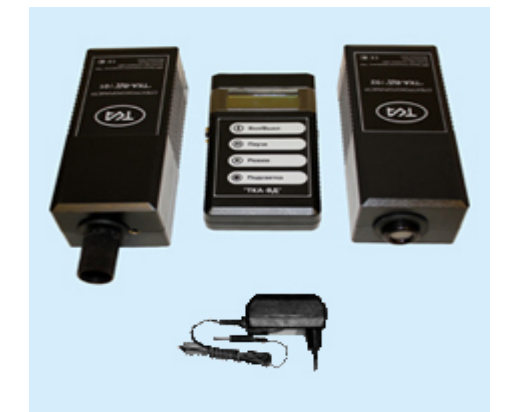

## 1. Назначение

Предназначен для измерения координат цветности и коррелированной цветовой температуры источников света в международной колориметрической системе МКО 1931г. и 1976 г. (Международной Комиссии по Освещению), освещенности, создаваемой нормально расположенными источниками, яркости самосветящихся и несамосветящихся поверхностей накладным способом и яркости киноэкранов.

Предлагаем ознакомиться с Приложением Д "Примеры установок различных источников света", которое поможет вам определиться с выбором прибора.

«ТКА–ВД» – кодовое название прибора серии «ТКА-ВД» с установленным числом и составом измеряемых параметров. Число и состав измеряемых параметров и диапазонов измерений может быть уменьшено по требованию заказчика.

Конструктивно «ТКА-ВД» (базовая модель) состоит из трех функциональных блоков: два сменных оптоэлектронных блока – 01 «Яркость» и 02 «Освещенность», блок обработки сигнала. Более подробно на сайте СПЕКТРОКОЛОРИМЕТР.РУ.

При выборе конктретной измерительной схемы прибор состоит из оптоэлектронного блока и блока обработки сигнала, связанных между собой гибким многожильным кабелем.

В этом случае используются следующие варианты кодового названия: «ТКА-ВД»/01 измерения только в режиме яркости и «ТКА-ВД»/02 измерения только в режиме освещенности.

Оптоэлектронный блок представляет собой полихроматор (см. схему): входное оптическое излучение, формируемое объективом (1), разлагается в спектр на вогнутой дифракционной решетке (2) и фокусируется на диодной линейке (3), с которой снимается сигнал для последующей обработки и вычисления измеряемых параметров. Оптическая схема полихроматора прибора

Прибор с линейным детектором с фиксированным положением дифракционной решетки не имеет движущихся частей, что позволяет одновременно регистрировать относительно

- 3 Отображение координат цвета X, Y, Z
- 4 Отображение коррелир. цветовой температуры Тц, К

2. Основные технические данные и характеристики:

Программа «Спектрофотометр» предназначена для работы с отдельными одноканальными приборами по интерфейсу RS-232 с использованием COM-порта компьютера или по интерфейсу USB (с приборами, поддерживающими данную функцию). Данные передаются только с прибора на компьютер.

 2.1. Оптический диапазон, нм ……………………………………. 380 … 750 2.2. Количество точек опроса ……………………………………. 61 2.3. Обратная линейная дисперсия, нм/мм …………………… 49 2.4. Диапазоны измерения: освещенности, лк................................................................... 10 … 20 000 яркости, кд/м2......................................................................... 10 … 20 000 цветовой температуры, К...................................................... 1600 … 16 000 координат цветности x = 0,004...0.734;  $y = 0.005...0.834$ ;  $u' = 0.007...0.623$ ;  $v' = 0.005...0.595$ .

 2.5. Предел допустимого значения основной относительной погрешности измерения яркости и освещённости, %, не более: …………… 10,0.

 2.6. Пределы допустимого значения абсолютной погрешности измерения координат цветности x, y, u', v', не более: тепловых источников …….………………………………………... ±0,005; др. источников со сплошным спектром излучения  $\ldots \ldots \approx 0.02$ .

 2.7. Для питания прибора используется NiMH аккумулятор (типоразмер "Крона")

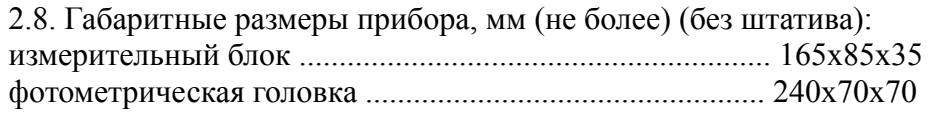

2.9. Масса прибора, кг (не более) (без штатива)........................ 2,5

3. Программное обеспечение «Спектрофотометр»

Системные требования:

IBM-совместимый компьютер;

операционная система Win98/XP/NT/2000/2003/ XP/Vista; COM-порт (RS-232) или преобразователь USB-RS-232.

Возможности программы:

чтение и отображение значений измеряемых параметров в реальном времени; экспорт данных в MS Excel и файлы TXT, BMP;

автосканирование подключения прибора к ПК; контроль ошибок получения данных.